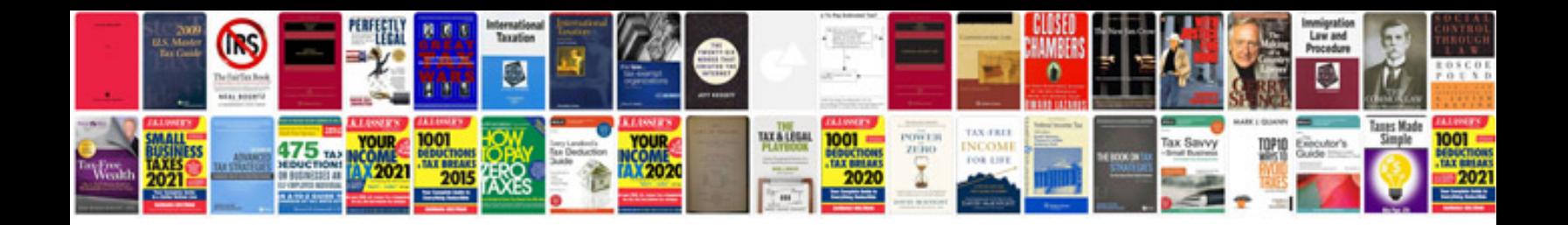

**Sap solution manager manual**

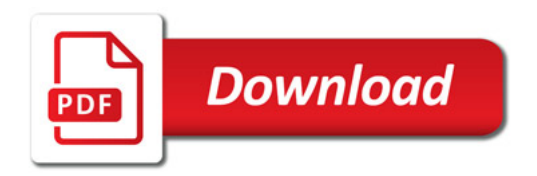

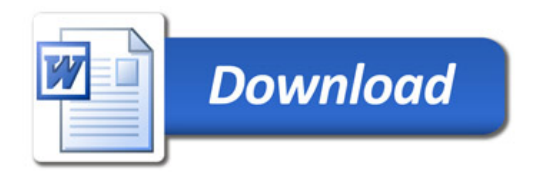